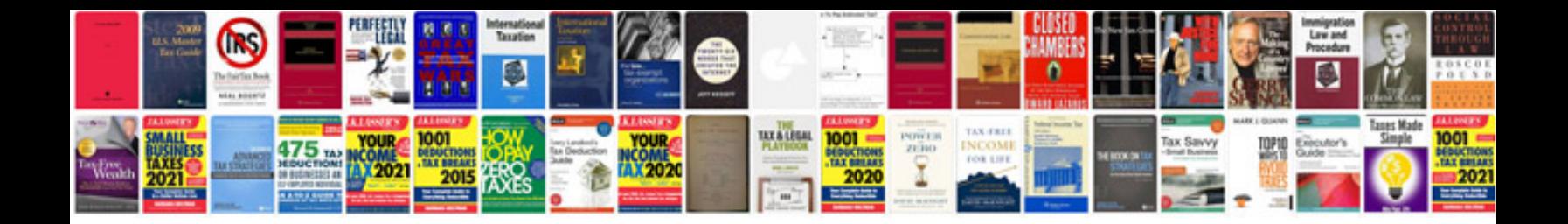

**Repair manuals free downloads**

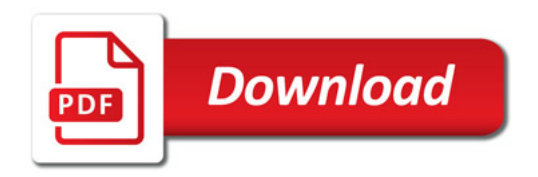

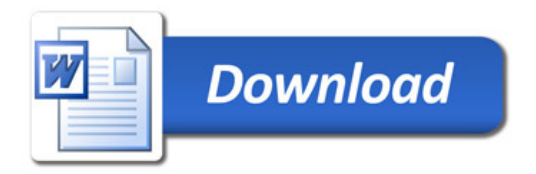